, tushu007.com

## $<<3d$ s $MAX$

 $<<$  3ds MAX $>$ 

- 13 ISBN 9787121115509
- 10 ISBN 7121115506

出版时间:2013-1

页数:286

PDF

更多资源请访问:http://www.tushu007.com

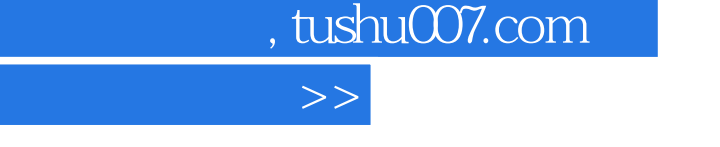

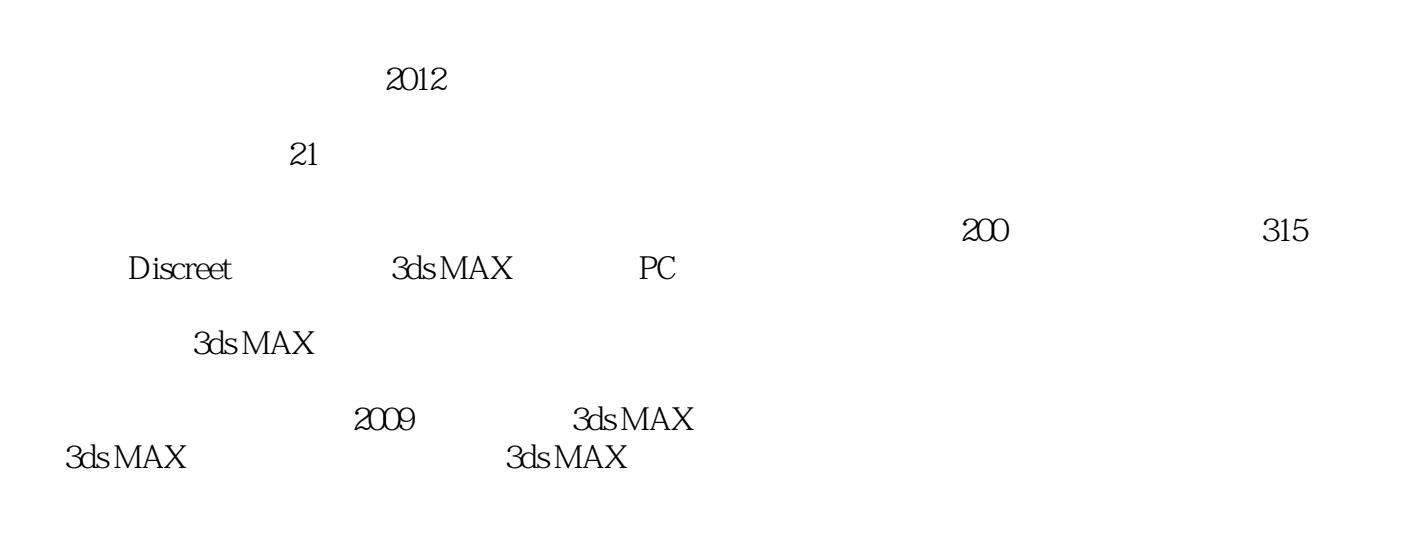

 $3d$ s MAX

 $<<3dsMAX$ 

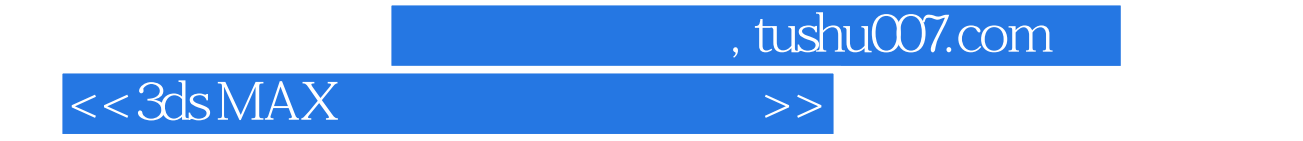

 $3d$ s MAX $3d$ s MAX

 $3d$ s MAX  $\,$ 

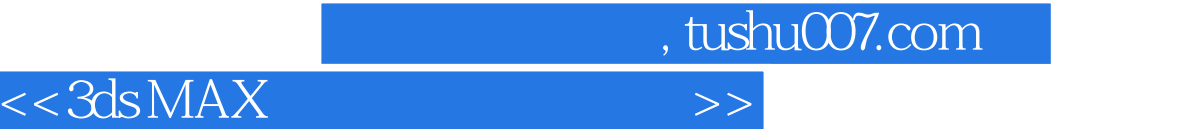

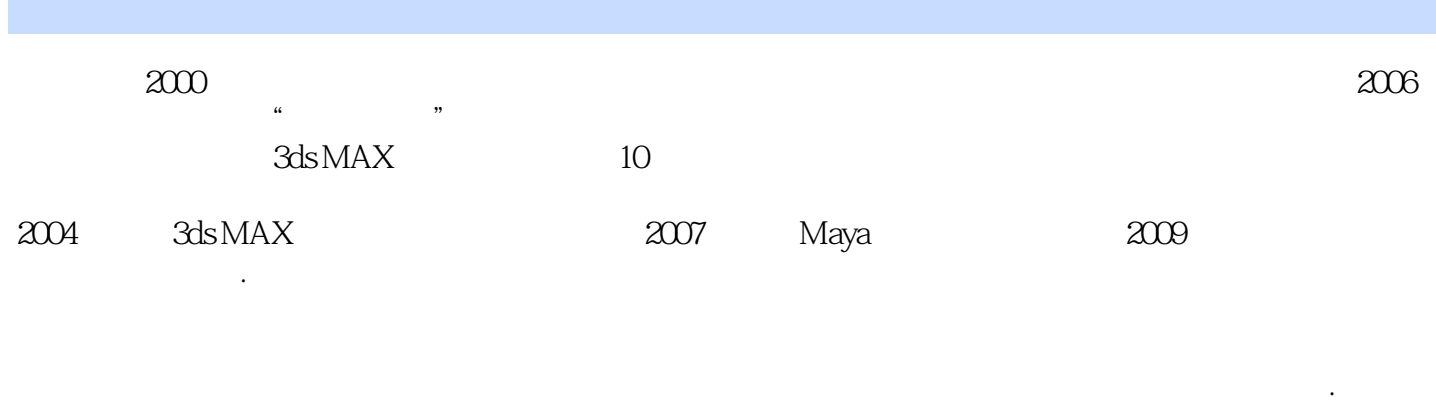

 $2001$ 

 $2007 - 2009$ 

 $<<3dsMAX$ 

 $,$  tushu $007$ .com

 $1$  3 1.1  $3$  1.1.1  $3$ 1.1.2 3 1.2 4 1.2.1 4 1.2.2 6 1.2.3 8 1.2.4 10 1.3 11 1.31 11  $1.32$  16 1.3.3 18 1.4  $20$  1.41  $20$  1.42  $21 \t1.43$   $23 \t2$   $24 \t21$ 24 2.2 2.2 2.2.1 25 2.2.2 2.2.2 2.2.2  $25 \t23$  27 2.31  $27 \t232$  $\text{29}$  2.3.3  $\text{32}$  3  $\text{33}$   $\text{35}$  3.1  $\text{35}$  3.2 控制器 37 3.3 动画控制器实例 38 3.3.1 随机转动的色环38 3.3.2 冲浪的小球40 3.3.3 用列表控制器  $45 \quad 334$   $49 \quad 4$   $54 \quad 41$ 概念和进入方法 54 4.2 约束的分类和重点参数 55 4.2.1 Attachment Constraint 55 4.2.2 Surface Constraint 57 4.2.3 Path Constraint 59 4.2.4 Position Constraint 62 4.2.5 Link Constraint 66 4.2.6 LookAt Constraint 73 42.7 Orientation Constraint 76 4.3 81 5  $92\hspace{0.1cm}51 \hspace{1.1cm} 92 \hspace{0.1cm} 51.1 \hspace{1.1cm} -22 \hspace{0.1cm} 51.2 \hspace{1.1cm} 94 \hspace{0.1cm} 51.3$ 97 5.1.4 Noise 99 5.1.5 101 5.2  $103 \quad 5.21$   $103 \quad 5.2.2$   $111 \quad 5.2.3$   $117$ 6 121 6.1 121 6.1.1 Spray 121 6.1.2 Snow 127 6.1.3 Blizzard 131 6.1.4 PArray 141 6.1.5 PCloud 142 6.1.6 Super Spray 144 6.2 145 7 Max 148 7.1 148 7.2 152 7.2.1 152 7.2.2 152 7.3 162 7.4 165 7.5 174 7.6 176 7.7 177 7.8 179 7.8.1 179 7.8.2 181 7.8.3 185 7.8.4 187 7.8.5 190 8 195 8.1 三维数字图像技术应用领域介绍 195 8.2 建筑动画概述 197 8.3 建筑动画的工作流程 200 8.3.1 建筑 201 8.3.2 202 8.3.3 203 9 204 9.1 204 9.1.1 204 9.1.2 SpeedTree 208 9.1.3 Forest 212 9.1.4 219 9.2 221 9.2.1 222 9.2.2 RPC 222 9.2.3 225 9.3 229 9.3.1 RPC  $229$  9.3.2  $230$  9.4  $- 232$  9.5 233 9.6 5 5 235 9.7 5 236 9.8  $\sim$  236 9.8  $\sim$  240 10 242 10.1 **242 10.1 242 10.1 242 10.1.1 242 10.1.2** 245 10.1.3 248 10.2 250 10.3  $254 \t10.4$   $258 \t10.41$   $259 \t10.42$   $260 \t10.5$ 262 10.6 269 11 271 11.1 271 11.1 271 11.1.2 274 11.2 276 11.2.1 276 11.2.2 画正式输出 276 第12章 建筑动画后期剪辑与输出279 12.1 After Effects后期处理279 12.1.1 AE界面介 279 12.1.2 280 12.1.3 AE 282 12.2 284

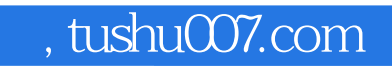

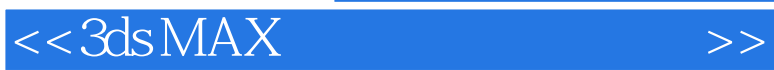

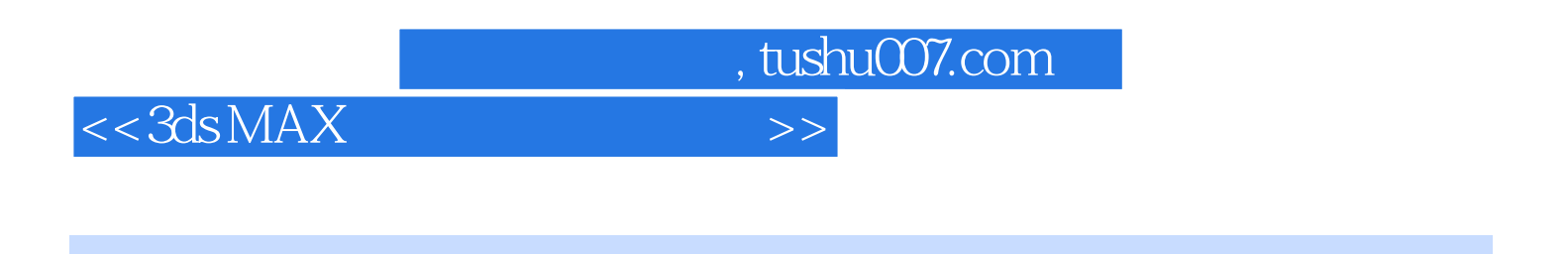

 $3d sMAX$  ()  $21$ 

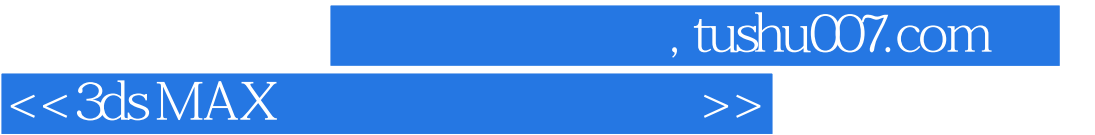

本站所提供下载的PDF图书仅提供预览和简介,请支持正版图书。

更多资源请访问:http://www.tushu007.com